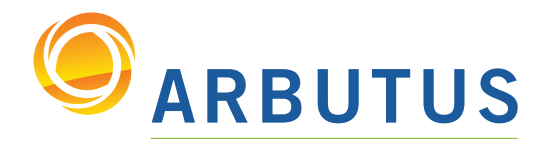

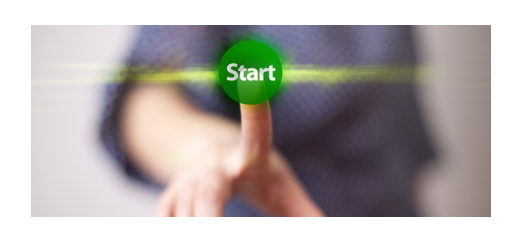

Based on 25 years of innovation excellence, Arbutus delivers the very best in purpose-built audit analytics technology to meet the exacting demands of today's business environment. Auditors, business analysts, and fraud investigators rely on Arbutus audit software to enhance their testing, analysis, and compliance capabilities.

# What's New in Analyzer Version 4.4 Documentation – November 2008

# Overview Window

- Added a right-click FIND option to Overview to assist in locating project item
- Added a right-click NEW option to create a new view

#### Data Definition Wizard

- Enhanced the IDENTIFY FIELDS panel to add a button to clear all fields
- Enhanced ability to read complex XML data
- Enhanced support for reading EXCEL from Office 1997 to 2003 versions
- Enhanced support for reading XML from Office 2007 versions
- Added support for reading Print Image Files containing tab stops
- Added an option to NOT open the table layout after defining a table in Wizard
- Added support to recognize and define Unicode data (UTF8, UTF16, UTF16BE)

#### **Commands**

- Enhanced ACTIVATE to allow a workspace to be activated for an open secondary table
- Enhanced CLASSIFY to classify on key fields longer than 64 characters
- Added the ability to pre-sort data for EXTRACT and EXPORT
- Added the ability to pre-sort "other" fields for SUMMARIZE
- Enhanced CLASSIFY, STRATIFY, AGE, BENFORD and CROSSTAB to generate tabular screen output to the Command Log and allow one-click drilldown on data points (includes keyed output, too)

• Added new command, COPY, so users can copy a subset of fields from an existing table layout and create a new table layout

• Enhanced DEFINE REPORT to enable a new view to be created using a subset of the available fields within a procedure

• Enhanced DISPLAY FIELD to display field information (Start, Length, Type, etc.) both in the Command Log and to write this information to system variables so it can be used in procedures

• Added SET INTERNATIONAL to enable changing the default date and numeric options within a procedure

### **Functions**

- Added a new function, DIFFERENCE(), which performs a "fuzzy match" comparison between two strings (this function returns the Levenshtein difference between two strings)
- Enhanced REPLACE() to support multiple replacement in a single function call

#### General

- Added data types for reading Unicode data (UTF8, UTF16, UTF16BE) in data files
- Changed how fields are renamed so that they can now only be renamed in Edit Fields >
- Expressions tab via a right-click option
- Added a Ctrl+F option to launch Find Dialog in the Procedure, Workspace and Command Log tab
- Added a right-click Refresh ability in the Overview for Shared Folders

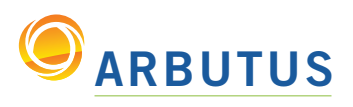

# What's New in Analyzer Version 4.4

#### Arbutus Servers – All

• Added support for read-only shared project folders on Arbutus Servers. Project items can be moved from local project folders to a shared folder to enable access for a group of users • Enhanced shared folders to allow shared project items to be copied or moved from a shared folder to a local project folder

#### Windows Servers

• Enhanced the "Select File to Define" dialog in the DDW to add a network places choice to the "Look In" drop-down

• Added the ability to define XML, EXCEL, PDF and Delimited files stored on the server

*Based on 25 years of innovation excellence, Arbutus delivers the very best in purpose-built audit analytics technology to meet the exacting demands of today's business environment. Auditors, business analysts, and fraud investigators rely on Arbutus to enhance their testing, analysis and compliance capabilities.*

# ARBUTUS SOFTWARE INC.

#270-6450 Roberts Street, Burnaby, BC V5G 4E1 Canada

Toll Free: 1.877.333.6336 T: 604.437.7873 | F: 604.437.7872

General Inquiries: info@ArbutusSoftware.com Technical Support: support@ArbutusSoftware.com

ArbutusSoftware.com